Частное профессиональное образовательное учреждение

«Сочинский финансово-юридический колледж»

## РАБОЧАЯ ПРОГРАММА учебной дисциплины ОП.03. Информационные технологии специальность 09.02.07 Информационные системы и программирование

Сочи, 2023

#### Рассмотрена

ЦМК общепрофессиональных дисциплин и профессиональных модулей по программированию в компьютерных системах  $\frac{1}{2023}$   $\frac{1}{2023}$   $\frac{1}{202}$ Председатель

1 М.Ф.Трубохина

Утверждена заместитель директора УВР  $\sqrt{8}$  » « 08  $\sqrt{2023}$  r. Сектов ВЕЙ.Ю.Горшкова M.П.

Рассмотрена на заседании педагогического совета протокол № 14 от 28 .08.2023 г.

Рассмотрена

Утверждена

ЦМК общепрофессиональных дисциплин и профессиональных модулей по программированию в компьютерных системах  $\leftarrow \rightarrow$  2024 г. Председатель

заместитель директора УВР  $\leftarrow \rightarrow \leftarrow$  > 2024 г.

м.п.

Рассмотрена на заседании педагогического совета протокол № 1 от 2\_.08.2024 г.

Рабочая программа разработана на федерального государственного основе образовательного стандарта среднего профессионального образования по специальности 09.02.07 Информационные системы и программирование утвержденного Приказом Минобрнауки России от № 1567, от 9 декабря 2016 г., профессиональный стандарт Программист регистрационный номер 4, утвержден приказом Министерства труда и социальной защиты Российской Федерации от 20.07.2022 г. № 424н и учебного плана специальности 09.02.07 Информационные системы и программирование, год набора 2023.

Организация разработчик: ЧПОУ СФЮК Разработчик: Бакшевникова Ольга Андреевна, преподаватель информационных дисциплин ЧПОУ СФЮК

(подпись)

## **СОДЕРЖАНИЕ**

## стр.

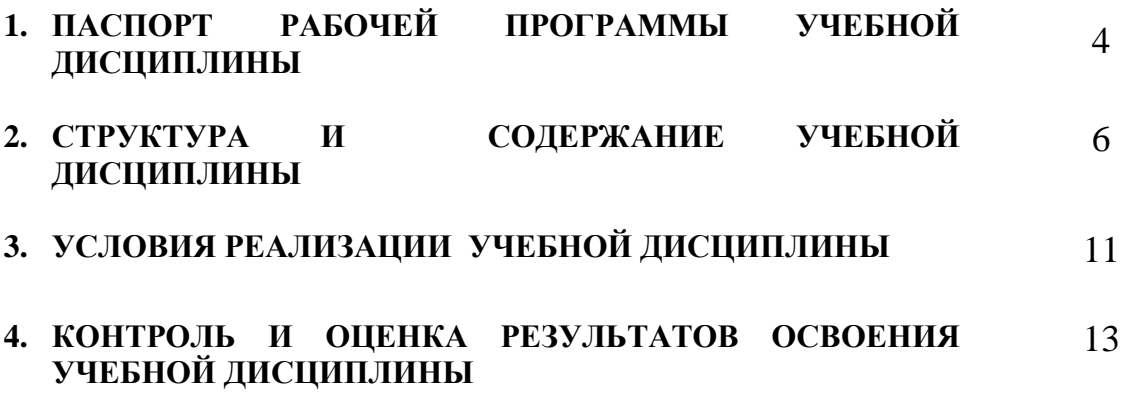

### **1. ПАСПОРТ РАБОЧЕЙ ПРОГРАММЫ УЧЕБНОЙ ДИСЦИПЛИНЫ ОП.03. Информационные технологии**

#### **1.1. Место дисциплины в структуре основной профессиональной образовательной программы:**

Учебная дисциплина ОП.03. Информационные технологии принадлежит к общепрофессиональному циклу, реализуется за счет обязательной и вариативной частей ОПОП (*вариативная часть, которая выделена курсивом, выполнена в соответствии с Профессиональным стандартом Программист регистрационный номер 4, утвержден приказом Министерства труда и социальной защиты Российской Федерации от 20.07.2022 г. № 424н*).

#### **1.2. Цель и планируемые результаты освоения дисциплины:**

Цель учебной дисциплины – способствовать формированию профессиональных компетенций (ПК) ПК 1.6, ПК 4.1, ПК 5.1, ПК 5.2, ПК 5.6, ПК 6.3, ПК 8.1, ПК 8.2, ПК 8.3, ПК 9.3, ПК 10.1, общих компетенций (ОК) 1, 2, 4, 5, 9, 10; личностных результатов (ЛР) 1.1, 1.5, 1.6, 3.3, 3.4, 4.1, 6.1, 6.2, 6.3, 6.4, 7.1, 8.3.

В результате освоения дисциплины обучающийся должен

#### **уметь:**

- Обрабатывать текстовую и числовую информацию.

- Применять мультимедийные технологии обработки и представления информации.

- Обрабатывать экономическую и статистическую информацию, используя средства пакета прикладных программ.

- *Применять заданные стандарты и шаблоны для составления и оформления технической документации.*

#### **знать:**

- Назначение и виды информационных технологий, технологии сбора, накопления, обработки, передачи и распространения информации.

- Состав, структуру, принципы реализации и функционирования информационных технологий.

- Базовые и прикладные информационные технологии

- Инструментальные средства информационных технологий.

- *Основные стандарты оформления технической документации на компьютерное программное обеспечения.*

#### **1.3. Количество часов на освоение программы учебной дисциплины:**

Максимальная учебная нагрузка 72 часа, в том числе:

Обязательная аудиторная учебная нагрузка обучающегося 68 (*из них 20 - вариативных*) часов;

самостоятельной работы обучающегося 4 (*из них 4 – вариативных*) часа.

*20 аудиторных часов – на расширение и углубление подготовки, определяемой содержанием обязательной части:*

*умений (практические занятия 8, 14, 16) и знаний (лекционное занятие 2, 6, 12, 19, 24, 29, 31), необходимых для обеспечения конкурентоспособности выпускника;*

*4 часа самостоятельной работы – на расширение и углубление подготовки, определяемой содержанием обязательной части, необходимых для обеспечения конкурентоспособности выпускника.*

# **2. СТРУКТУРА И СОДЕРЖАНИЕ УЧЕБНОЙ ДИСЦИПЛИНЫ**

## **2.1. Объем учебной дисциплины и виды учебной работы**

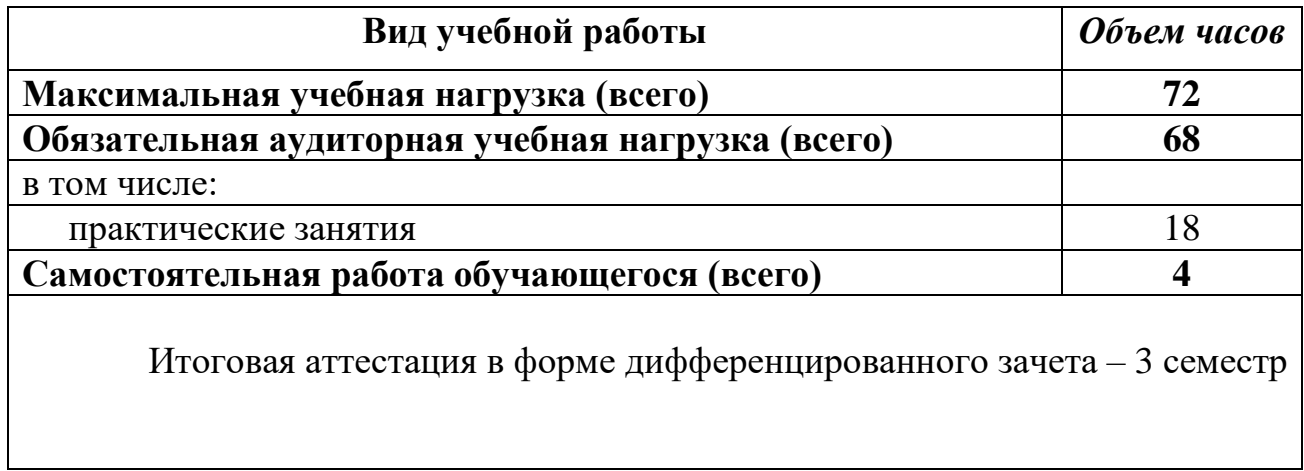

## **2.2. Тематический план и содержание учебной дисциплины ОП.03 Информационные технологии**

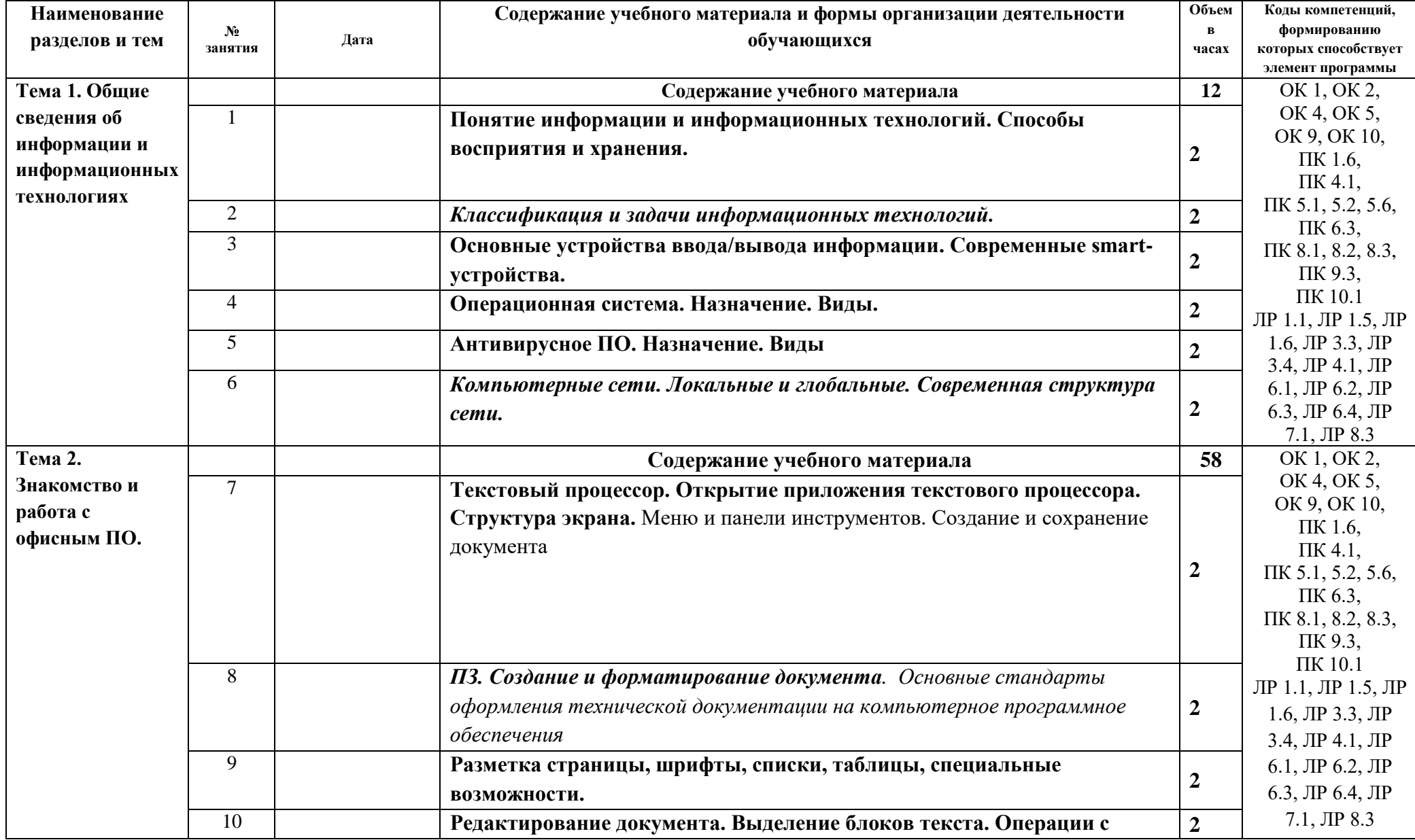

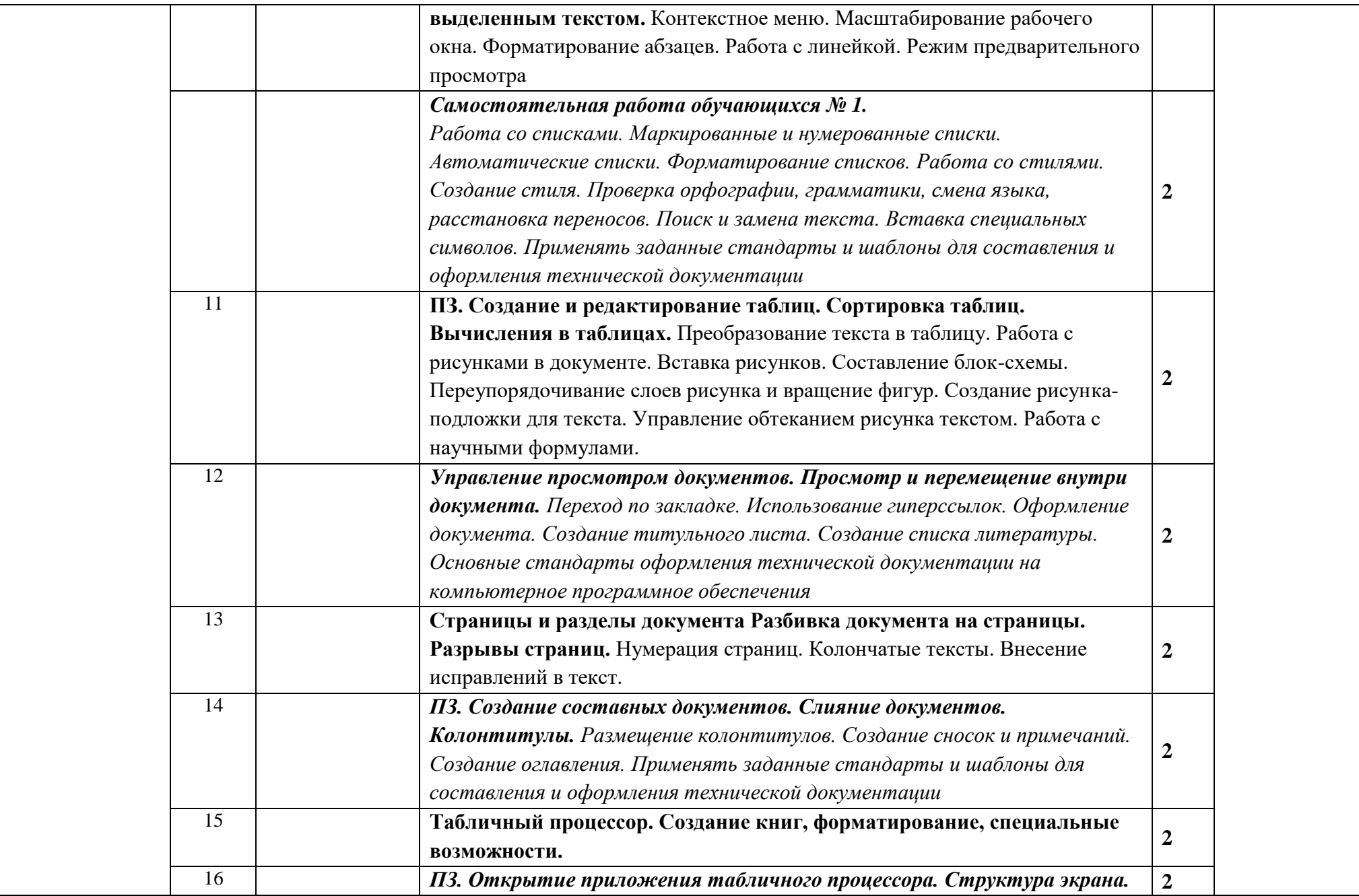

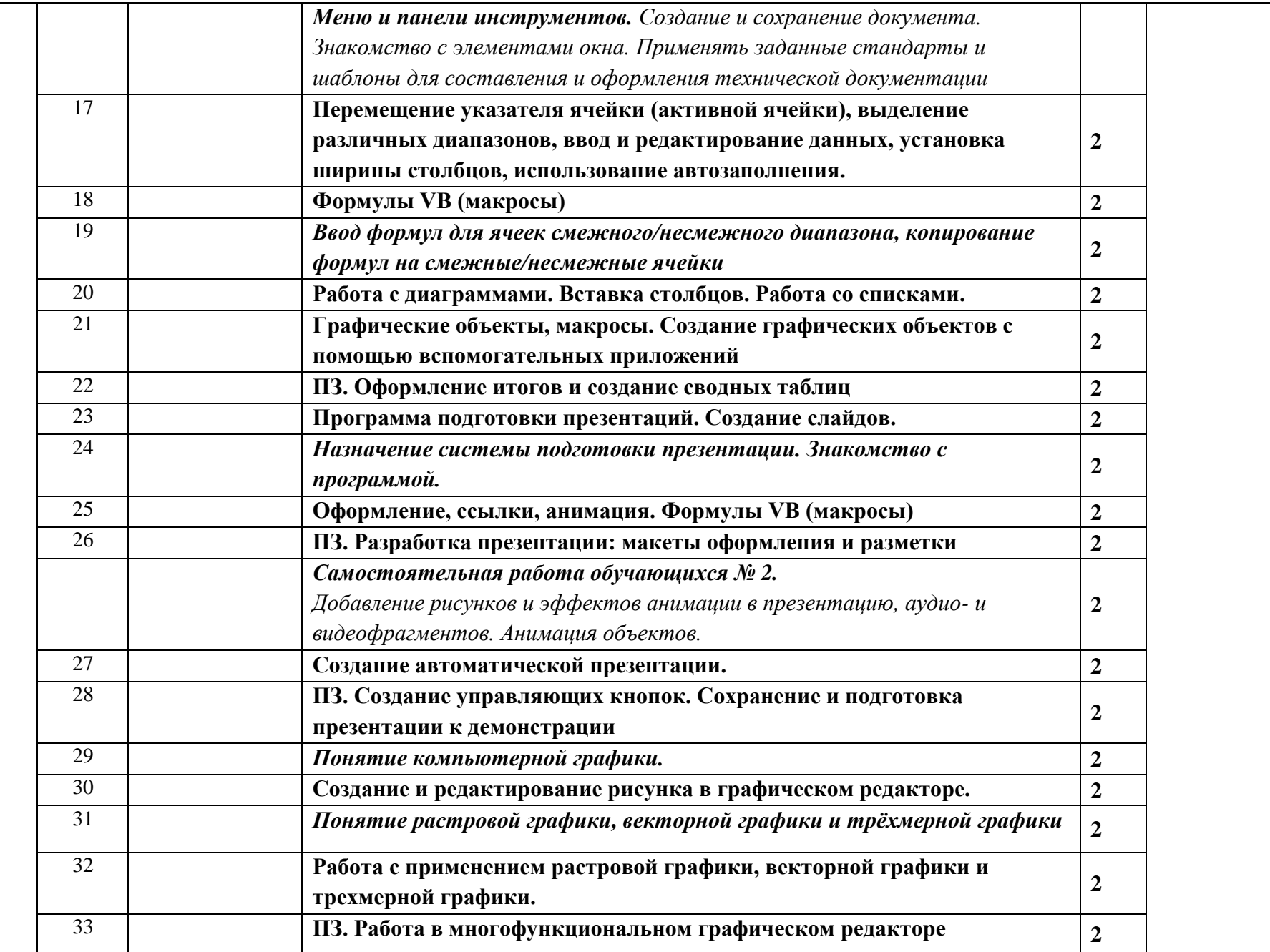

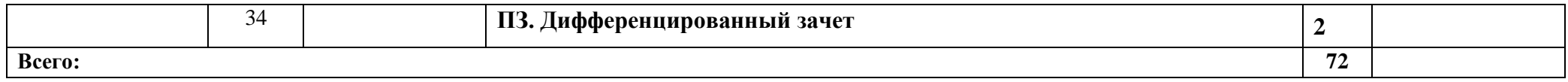

Примечания:

1) используемые сокращения: ПЗ – практическое занятие

2) учебные занятия, без указания вида – считать лекционными

3) самостоятельная работа обучающихся – это учебная деятельность обучающихся без непосредственного контакта с преподавателем согласно установленного расписания в аудиториях колледжа или дистанционно

## **3. УСЛОВИЯ РЕАЛИЗАЦИИ УЧЕБНОЙ ДИСЦИПЛИНЫ**

#### **3.1. Требования к минимальному материально-техническому обеспечению**

Реализация программы дисциплины требует наличия учебного кабинета.

Оборудование учебного кабинета:

– рабочее место преподавателя;

–компьютеры, объединённые в кабинете в единую сеть, с выходом через прокси-сервер в Интернет;

– компьютерные столы по числу рабочих мест обучающихся;

– вентиляционное оборудование, обеспечивающие комфортные условия проведения занятий.

Технические средства обучения:

– компьютер с лицензионным программным обеспечением и мультимедийный проектор;

– лазерный принтер;

– устройства вывода звуковой информации: звуковые колонки и наушники

– Таблицы

– Комплект инструментов для работы у доски

#### **3.2. Информационное обеспечение обучения Перечень рекомендуемых учебных изданий:**

Интернет – ресурсы:

1. ЭБС ЮРАЙТ www.biblio-online.ru:

1. Григорьев, М. В. Проектирование информационных систем : учебное пособие для среднего профессионального образования / М. В. Григорьев, И. И. Григорьева. — Москва: Издательство Юрайт, 2020. — 318 с.

2. Гуров, В. В. Микропроцессорные системы: учебник / В. В. Гуров. — Москва : ИНФРА-М, 2020. — 336 с. — (Среднее профессиональное образование). - ISBN 978-5-16-015323-0. - Текст

3. Зверева, В. П. Технические средства информатизации: учебник / В.П. Зверева, А.В. Назаров. - Москва: КУРС: ИНФРА-М, 2020. - 248 с. - (Среднее профессиональное образование). - ISBN 978-5-906818-54-6. - Текст

4. Информационные технологии в 2 т. Том 1: учебник для среднего профессионального образования / В. В. Трофимов, О. П. Ильина, В. И. Кияев,

Е. В. Трофимова; под редакцией В. В. Трофимова. — Москва : Издательство Юрайт, 2020. — 238 с.

5. Информационные технологии в 2 т. Том 2 : учебник для среднего профессионального образования / В. В. Трофимов, О. П. Ильина, В. И. Кияев, Е. В. Трофимова ; ответственный редактор В. В. Трофимов. — перераб. и доп. — Москва : Издательство Юрайт, 2020. — 390 с.

6. Мамонова, Т. Е. Информационные технологии. Лабораторный практикум: учебное пособие для среднего профессионального образования / Т. Е. Мамонова. — Москва : Издательство Юрайт, 2020. — 178 с.

7. Советов, Б. Я. Информационные технологии : учебник для среднего профессионального образования / Б. Я. Советов, В. В. Цехановский. — 7-е изд., перераб. и доп. — Москва : Издательство Юрайт, 2020. — 327 с.

8. Станкевич, Л. А. Интеллектуальные системы и технологии : учебник и практикум для среднего профессионального образования / Л. А. Станкевич. — Москва: Издательство Юрайт, 2020. — 397 с.

9. Федотова, Е. Л. Информационные технологии в профессиональной деятельности: учебное пособие / Е. Л. Федотова. — Москва: ФОРУМ: ИНФРА-М, 2021. — 367 с. — (Среднее профессиональное образование). - ISBN 978-5-8199-0752-8. - Текст: электронный.

10. Филимонова, Е.В. Информационные технологии в профессиональной деятельности: учебник / Филимонова Е.В. — Москва : КноРус, 2021. — 482 с. — ISBN 978-5-406-03029-5.

#### Рекомендованные Интернет-ресурсы

- 1. http://www.osp.ru электронный журнал «Открытые системы»
- 2. http://inftech.webservis.ru/ сайт Информационных технологий.
- 3. http://www.iworld.ru -Мир Интернет.
- 4. http://www.infoart.ru Каталог компьютерной прессы.
- 5. http://www.cfin.ru/marketing/ –Корпоративный менеджмент.
- 6. http://www.bytemag.ru/ журнал для ИТ-профессионалов.

#### **4. КОНТРОЛЬ И ОЦЕНКА РЕЗУЛЬТАТОВ ОСВОЕНИЯ УЧЕБНОЙ ДИСЦИПЛИНЫ**

**Контроль и оценка** результатов освоения учебной дисциплины осуществляется преподавателем в процессе проведения занятий, тестирования, а также выполнения обучающимися индивидуальных заданий, проектов, исследований.

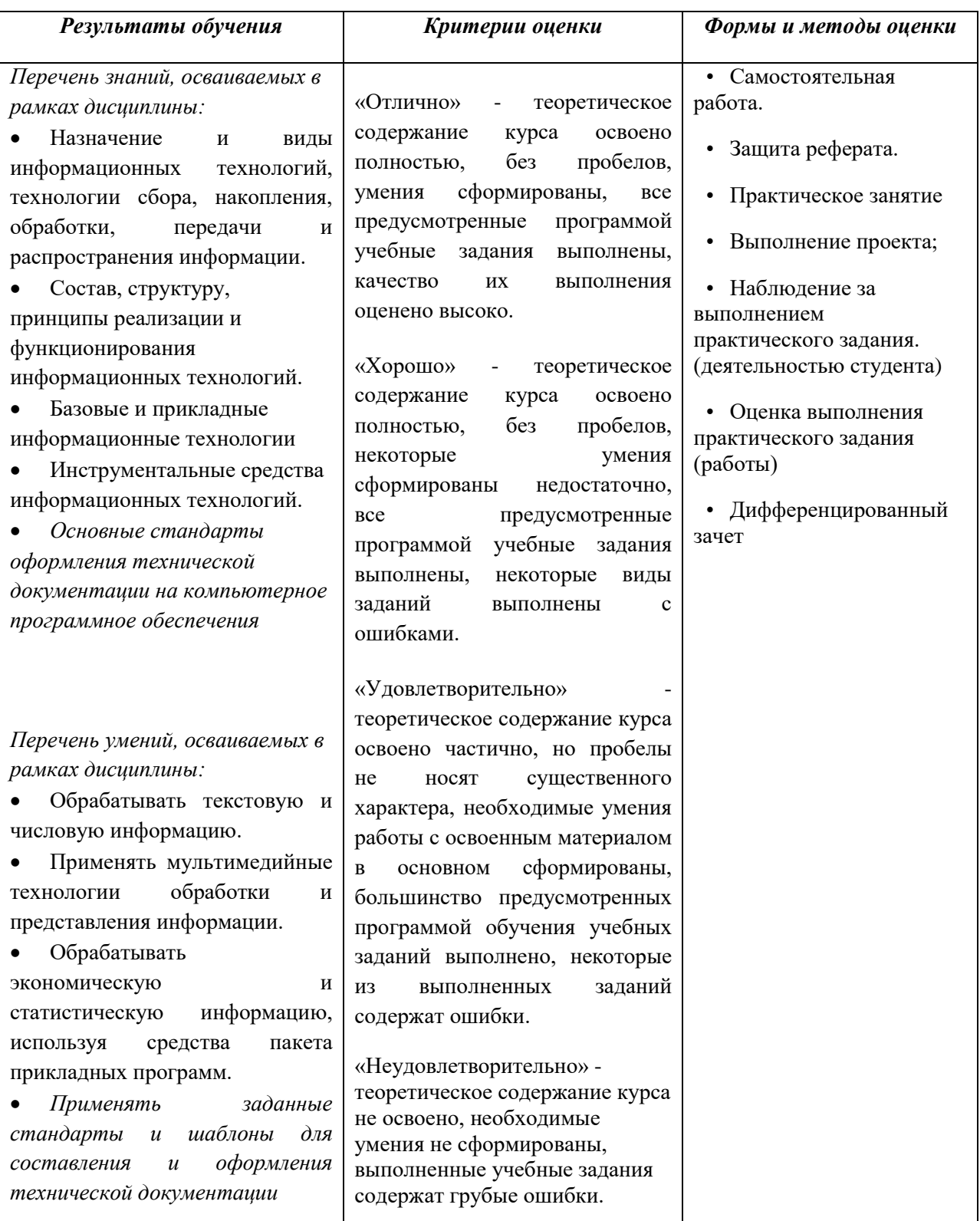